L&L Softwareentwicklung Weiss & Holdschlag GbR D-73066 Uhingen

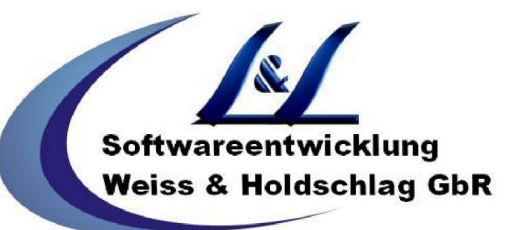

L&L Softwareentwicklung · Stuttgarter Str. 41 · 73066 Uhingen

## **Installationshinweis**

downloaden Sie die Datei V-ID Reader und entpacken diese anschliessend.

Achten Sie darauf, dass Sie den V-ID Reader nur starten können, sofern Sie auf Ihrem Server bzw. Client PC die Microsoft Komponente .NET mindestens die Version 1.1 sowie Tobit David ab der Version 6.6 Installiert haben, sollte keine .Net Version bzw. Tobit David Installation vorhanden sein, so wird der **V-ID Reader nicht funktionieren** und Sie werden eine Fehlermeldung erhalten.

Starten Sie den V-ID Reader auf dem Server bzw. Client PC wo die Tobit David Installation läuft und **Vannessa zum Einsatz gebracht werden soll**, nach dem Start sehen Sie in dem V-ID Reader Fenster eine Nummer, diese tragen Sie in unserem Lizenzanforderungformular unter dem **Feld V-ID** ein.

was macht der V-ID Reader ?

er liest für uns relevante Daten aus, an die wir die Vannessa Lizenz binden, (z. B. Festplatten Seriennummer, MAC Adresse der Netzwerkkarte oder ähnliches) es werden keine persönlichen Daten ausgelesen !!!

L&L Softwareentwicklung Weiss & Holdschlag GbR

Anschrift Stuttgarter Straße 41 D-73066 Uhingen

Telefon  $(07161)$ 9 33 38-20

Telefax  $(07161)$ 9 33 38-21 eMail: email@lundl-it.de Internet: www.lundl-it.de

Bankverbindung Postbank Nürnberg (BLZ 760 100 85) 729 658 855